## Laboratory 06 INT for Time and Date

CO 2103 Assembly Language

# **Objective**

#### AL programming using software interrupt -INT 21h instructions for system date/time -Time delay subroutine

## System Date

- Two ways to obtain today's date:
	- mov ah,2Ah int 21h
		- CX contains the current Year
		- DH contains the Month number, where January=1
		- DL contains the Day of the month
	- mov ah,04h int 1Ah
		- CX contains the current Year
		- DH contains the Month number, where January=1
		- DL contains the Day of the month
			- Numbers in BCD
- There are more ways (INT) ...

## System Time

- Many ways (INT) to get current time, the following is probably easiest (and useful):
	- mov ah,2Ch int 21h
		- Retrieves DOS maintained clock time
		- CH contains the current hour (0-23)
		- CL contains the current minutes (0-59)
		- DH contains the current seconds (0-59)
		- DL contains the current hundredth seconds (0-99)

### Exercises

- **Task 9:** Write a program to display today's date: save as pdate.asm
- **Task 10:** Why are there two ways? What's the difference between the two?
- **Task 11**: Write a program to display current clock: save as ptime.asm
	- Note that date and time are DOS commands and we should not create programs of same name

# Time Delay Subroutine

- One of the most commonly used subroutine
- A time delay subroutine is basically asking the processor to wait (and do nothing) for a specific amount of time
- Possible implementations:
	- NOP (No Operation, i.e. do nothing) loop
	- Check timer difference: loop or interlaced
	- Set timer interrupt
- This lab will cover first two implementations

# Time Delay: NOP Loop

- Provided we know the number of clock cycles for each instruction and the clock speed of the CPU
	- If clock frequency is f, each clock cycle is  $T=1/f$
	- There 4 instructions in the subroutine, assuming the first instruction takes cc1 clock cycles, while the following instructions take cc2, cc3 and cc4 respectively (to obtain from CPU document)
- Time Delay =  $[cc1 + n(cc2 + cc3) + cc4]T$

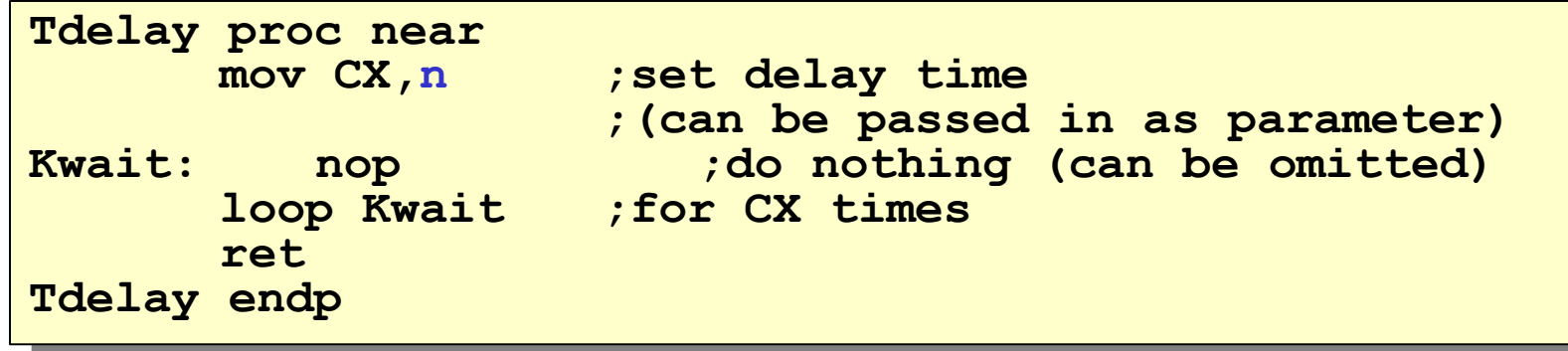

# Time Delay: Timer

- Reading the timer (or current time) and wait until the required time delay elapsed
	- Can also reset the timer and wait until the required time delay elapsed

```
Pseudocode:
Delay:
   Stime = current time;
   Etime = current time + n;
   If (current time = Etime) then
      return;
   else
      Goto Delay;
```
## Time Delay: Exercises

- **Task 12:** Write a program to print "Start" on the screen, and print "Stop" on next line after 5 seconds using the following implementations:
	- NOP Loop save this file as tdelay1.asm
	- Timer save this file as tdelay2.asm